21/03/2022 14:26 SEI/ME - 23299127 - Ofício Circular

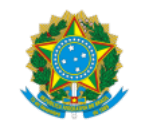

MINISTÉRIO DO TRABALHO E PREVIDÊNCIA Secretaria de Previdência

OFÍCIO CIRCULAR SEI nº 1126/2022/ME

Brasília, 18 de março de 2022.

Aos responsáveis pela gestão dos Regimes Próprios de Previdência Social - RPPS e dirigentes de entes federativos

## **Assunto: Novas versões do Sistema COMPREV**

*Referência:* Ao responder este Ofício, favor indicar expressamente o Processo nº 10133.101055/2020-36.

Prezados (as) Senhores (as),

1. O Novo Sistema COMPREV implantou **três novas versões, a 2.8.0, 2.8.3. e 2.8.4, em 27 de janeiro, 03 de março e 15 de março de 2022**, respectivamente. As versões trouxeram importantes alterações, como:

1.1. Melhoria no serviço de busca dos dados cadastrais da pessoa física e NITs elados (principal e secundário) na extrato CNIS. Se o serviço encontrar novas relações previdenciárias não vinculadas aos NITs existentes, criará um NIT previdenciário que formará elo com os demais.

O sistema COMPREV utiliza o serviço CNIS-PF (pessoa física) buscando as informações das relações previdenciárias para fins de simulação da Renda Mensal Inicial (RMI). As relações previdenciárias têm como base o CNPJ do regime destinatário, e as remunerações do período entre a data de ingresso e a data de desvinculação do regime de origem. Para que a simulação do cálculo no regime de origem seja feita de forma correta é necessário que todas as relações previdenciárias do CPF do requerimento sejam referenciadas no cálculo.

A melhoria do serviço na extrato CNIS serve para os casos em que o CPF do requerimento possui um ou mais NIT(s) não elados com relações previdenciárias, dessa forma o serviço criará um NIT previdência e formará um elo CNIS entre os NITs ao abrir um requerimento ou cumprir exigência automática do sistema, quando comandada a opção de pesquisar CPF.

Vejam o exemplo abaixo onde os dados pessoais são fictícios:

O servidor tem dois NITs não elados na extrato CNIS:

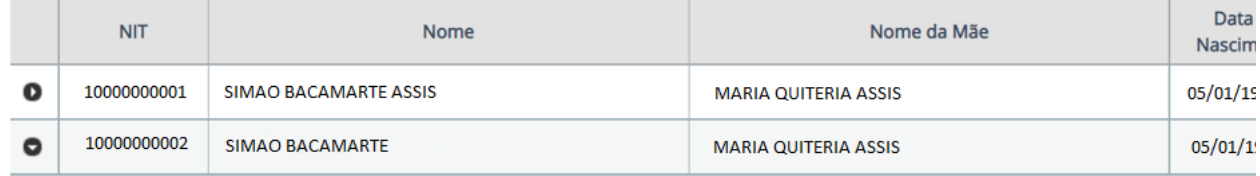

O requerimento no estado Em Exigência está considerando apenas um dos NIT:

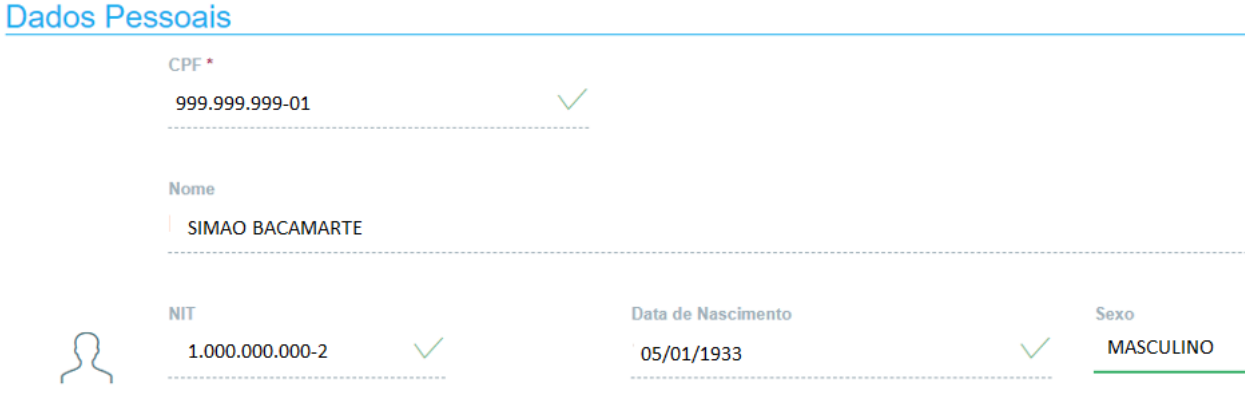

Ao tratar o requerimento, clicando na opção Pesquisar, ao lado do CPF, o sistema fará a atualização dos dados cadastrais junto à Receita Federal do Brasil (RFB), formando o elo entre os NITs da extrato CNIS:

21/03/2022 14:26 SEI/ME - 23299127 - Ofício Circular

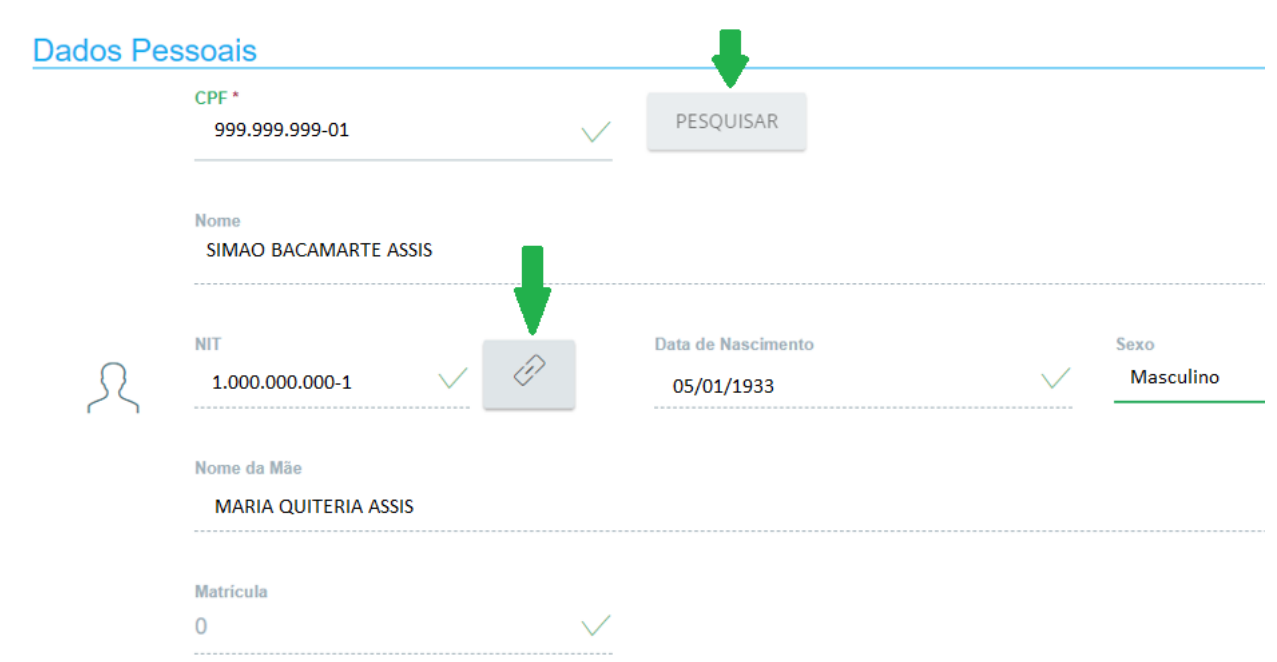

Os elos são exibidos ao clicarmos no botão Exibir NIT's Elados

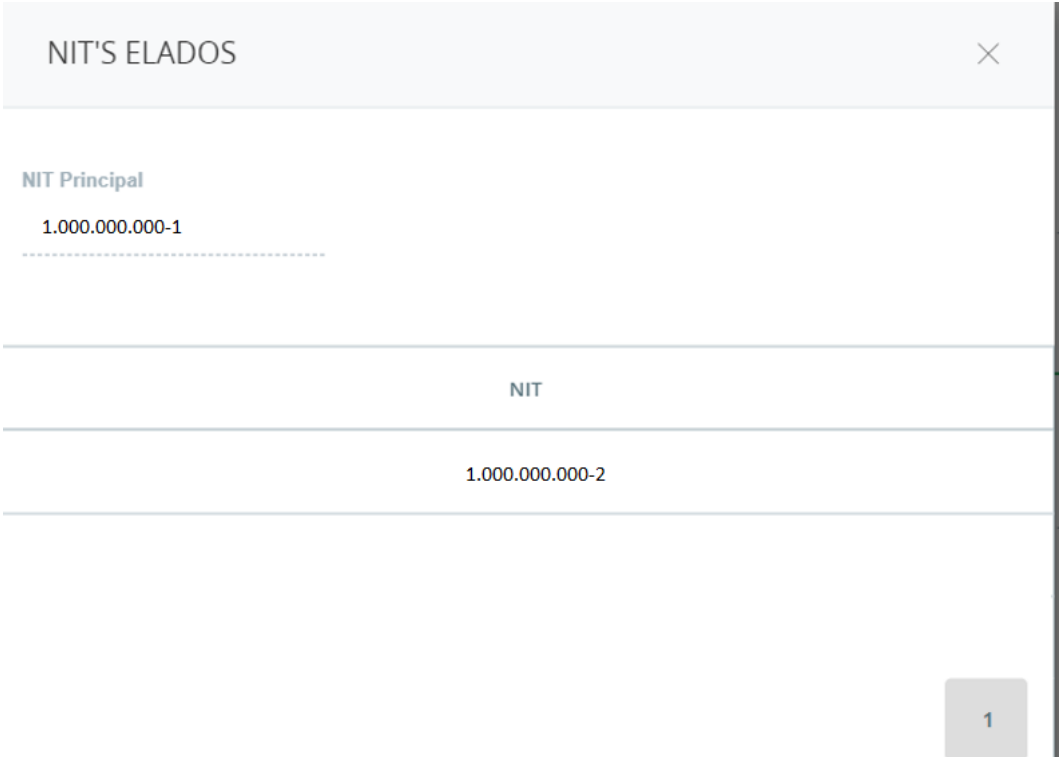

**Atenção:** O serviço somente fará o elo quando não houver divergência nos dados básicos, ou seja, nome, data de nascimento, nome da mãe e um documento, como por exemplo CPF, na base CNIS e Receita Federal do Brasil (RFB). Assim, ressaltamos a importância do tratamento das bases cadastrais. Para isso, o Conselho Nacional dos Regimes Próprios de Previdência Social - CNRPPS, por meio de seu Comitê, tem atuado junto à Dataprev, à Receita Federal, ao Banco do Brasil, à Caixa Econômica Federal e ao Instituto Nacional do Seguro Social - INSS, buscando estabelecer procedimentos automatizados e necessários para alteração dos dados junto a essas bases, sem que seja realizado diretamente pelo beneficiário. Solicitamos que aguardem orientações que serão divulgadas.

A disponibilização da consulta aos NITs elados também consta no momento da análise do requerimento pelo regime de origem.

2. A possibilidade de edição do requerimento, alterando o destinatário.

Essa funcionalidade tem como objetivo o acerto do destinatário, quando identificado erro na abertura do requerimento ou quando o requerimento já foi encaminhado e criada uma exigência manual pelo destinatário, preservando a data de abertura do requerimento.

A alteração do destinatário somente pode ocorrer quando o requerimento estiver no estado Em Exigência (automática ou manual). Se o requerimento tiver exigência de qualificação manual de CPF, essa deve ser cumprida primeiro para que se possa prosseguir na alteração do destinatário.

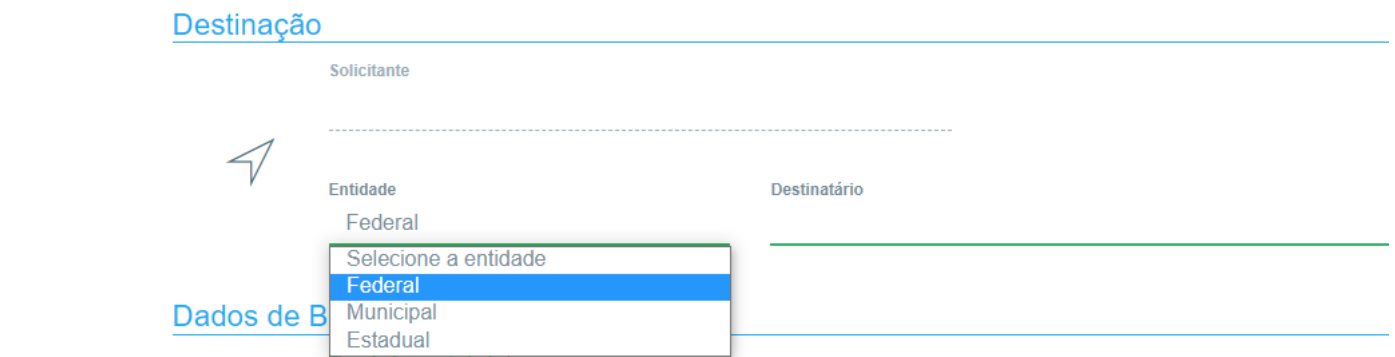

Se o destinatário criar outras exigências, além da "Alterar destinatário" e o solicitante efetue essa alteração, as outras exigências serão desconsideradas e marcadas como cumpridas pelo sistema.

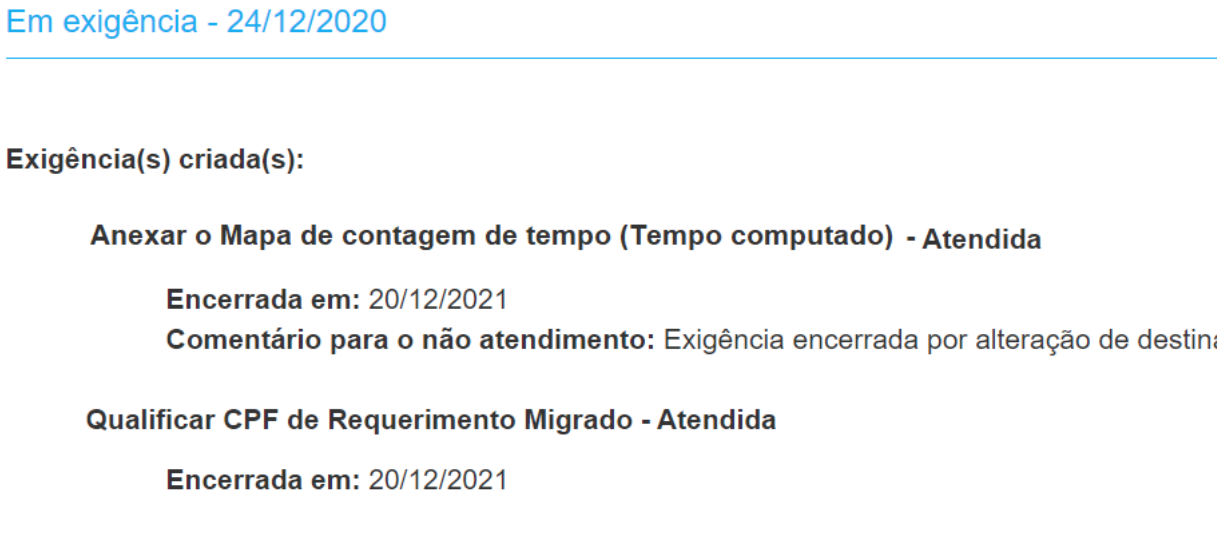

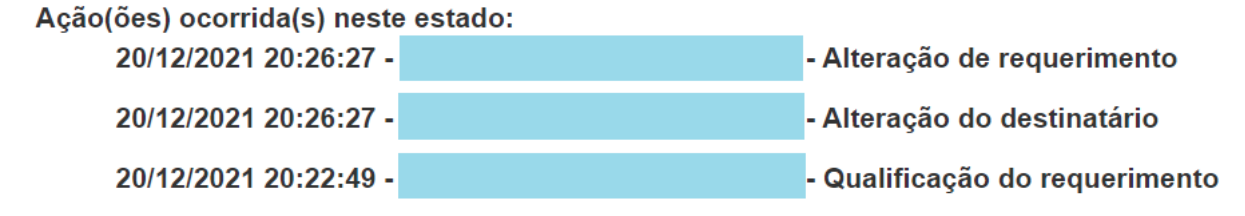

Se o destinatário era RGPS e for alterado para RPPS, o sistema solicitará a informação da regra de cálculo (Integralidade ou Média).

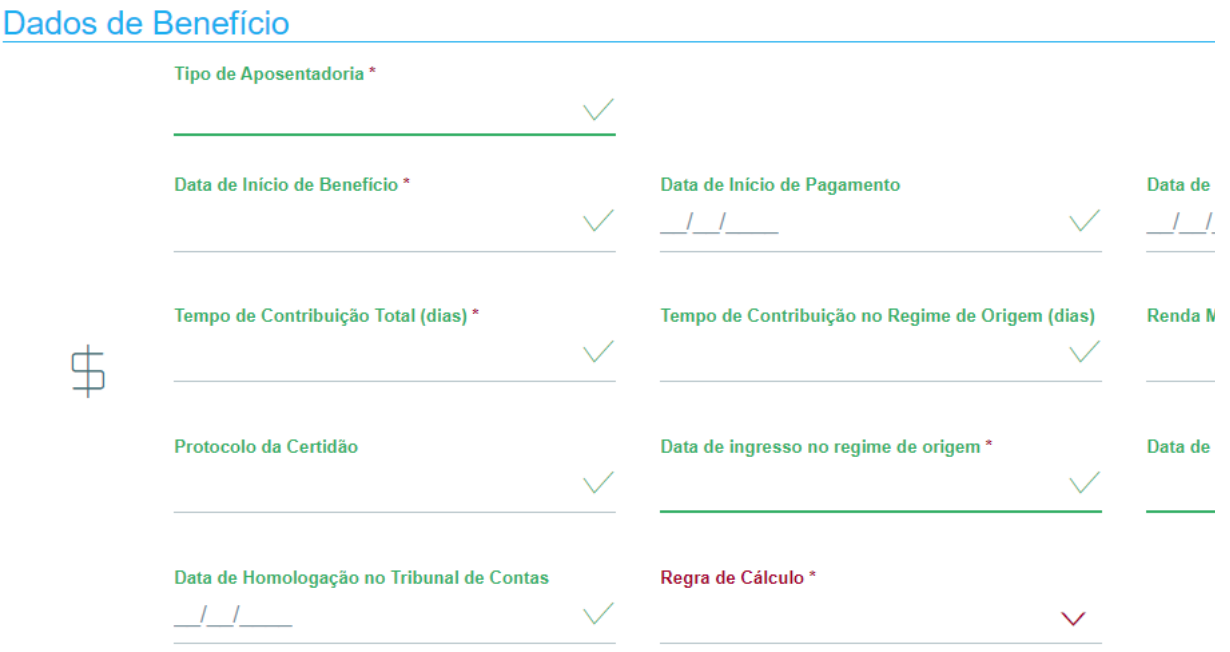

O sistema solicita confirmação para alterar o destinatário da pensão vinculada à aposentadoria.

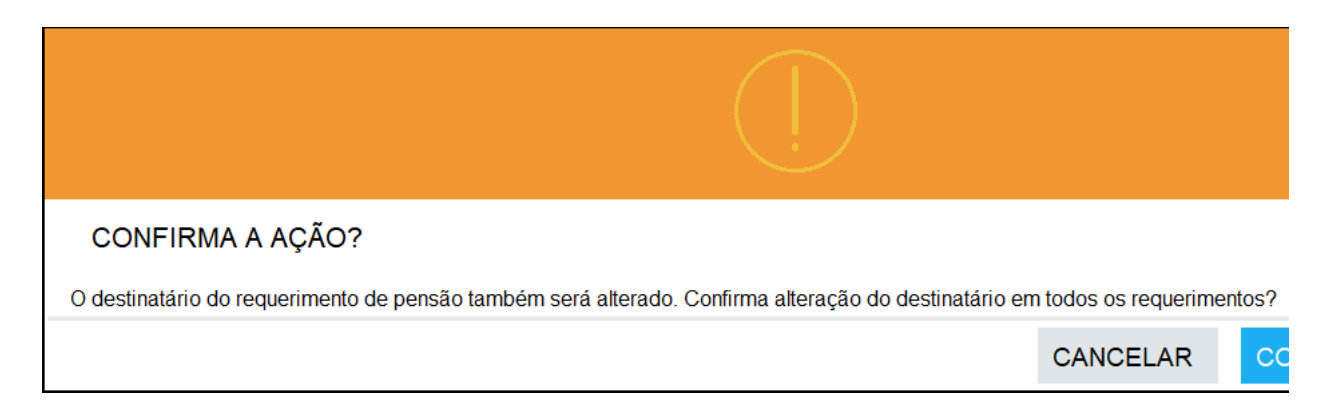

## 3. Alteração dos motivos de indeferimentos.

O indeferimento "Não se trata de CTC na forma da contagem recíproca" pode ser feito por ambos os participantes (RPPS e RGPS).

O indeferimento "Aposentadoria militar não passível de compensação: transferência para inativação (art. 42 e 142 da CF), com DIB anterior à EC 103/2019, de 12/11/2019" foi alterado para "Aposentadoria militar não passível de compensação pelo RPPS e RGPS", sendo ambos os participantes podem utilizar esse motivo.

Excluído o motivo de indeferimento: "Aposentadoria com DIB anterior à EC 103/2019, de 12/11/2019, com aproveitamento de tempo militar não passível de compensação."

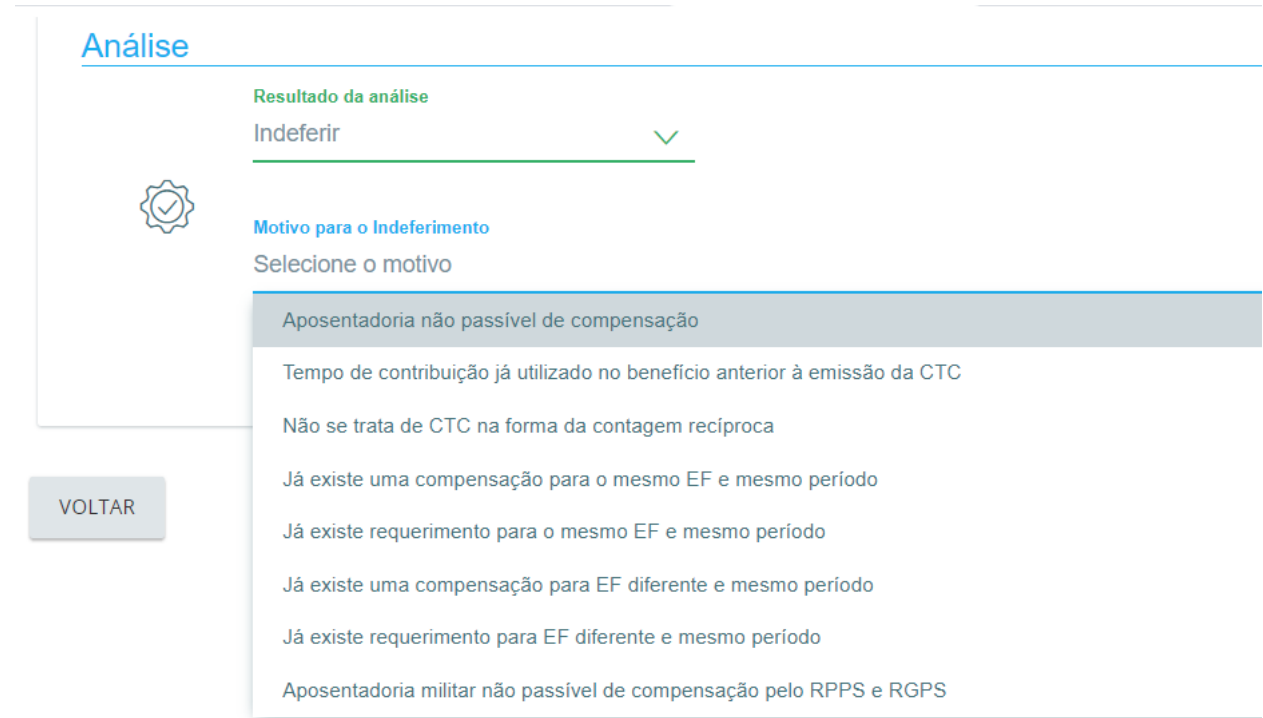

4. Exibição na aba "Estados" da informação completa da cessação de um requerimento ou dependente.

Após a consulta de óbitos dos requerimentos no COMPREV, havendo cessação automática do requerimento ou dependente, constará a informação de quando o sistema fez a cessação.

Após o fechamento da competência o motivo da cessação por óbito também estará disponível para fins de auditoria interna e externa.

A data de cessação do dependente ou do requerimento, ou seja, a data do óbito permanecerá no campo Data de Cessação na aba principal do requerimento, "Dados Básicos", assim como já ocorre hoje na funcionalidade de Cessação Manual.

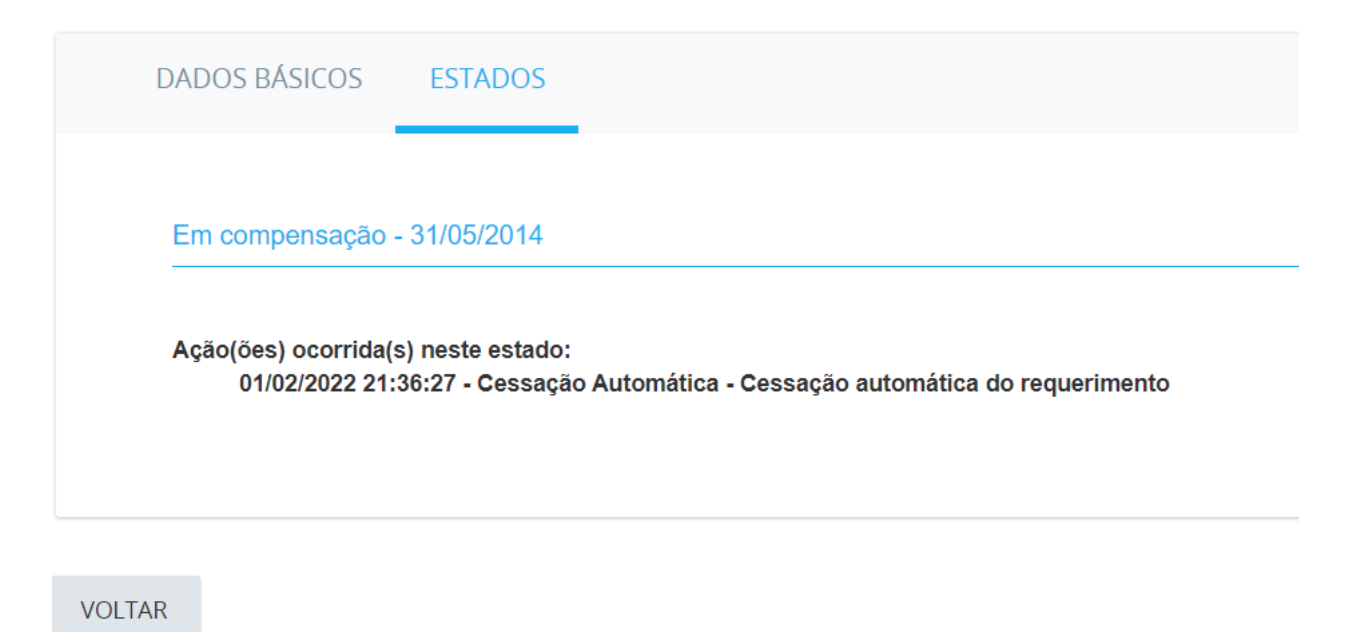

5. Inclusão dos estados "Exigência Indeferido" e "Indeferido Ratificado" no Relatório de Requerimentos do sistema COMPREV.

 $\overline{C}$ 

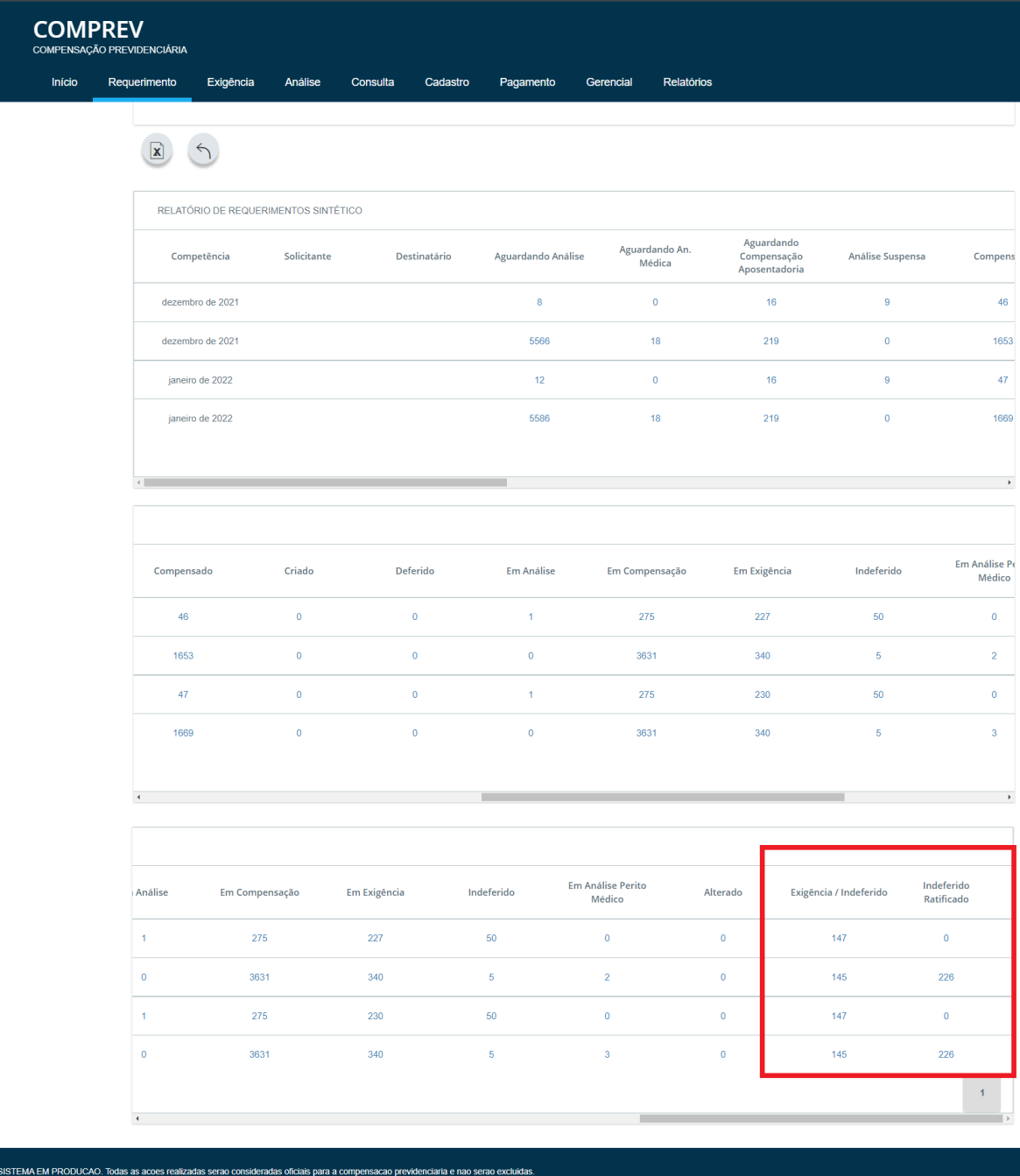

6. Corrigido o estado da Pensão nos requerimentos indeferidos de Aposentadoria por Invalidez.

Foi identificado que o sistema não estava indeferindo **automaticamente** a pensão por morte quando precedida de aposentadoria por invalidez que fora indeferida após análise médica.

A pensão por morte estava permanecendo no estado "aguardando compensação da aposentadoria".

O indeferimento da aposentadoria por invalidez, seja por análise médica ou administrativa enseja no indeferimento automático da pensão derivada daquele benefício.

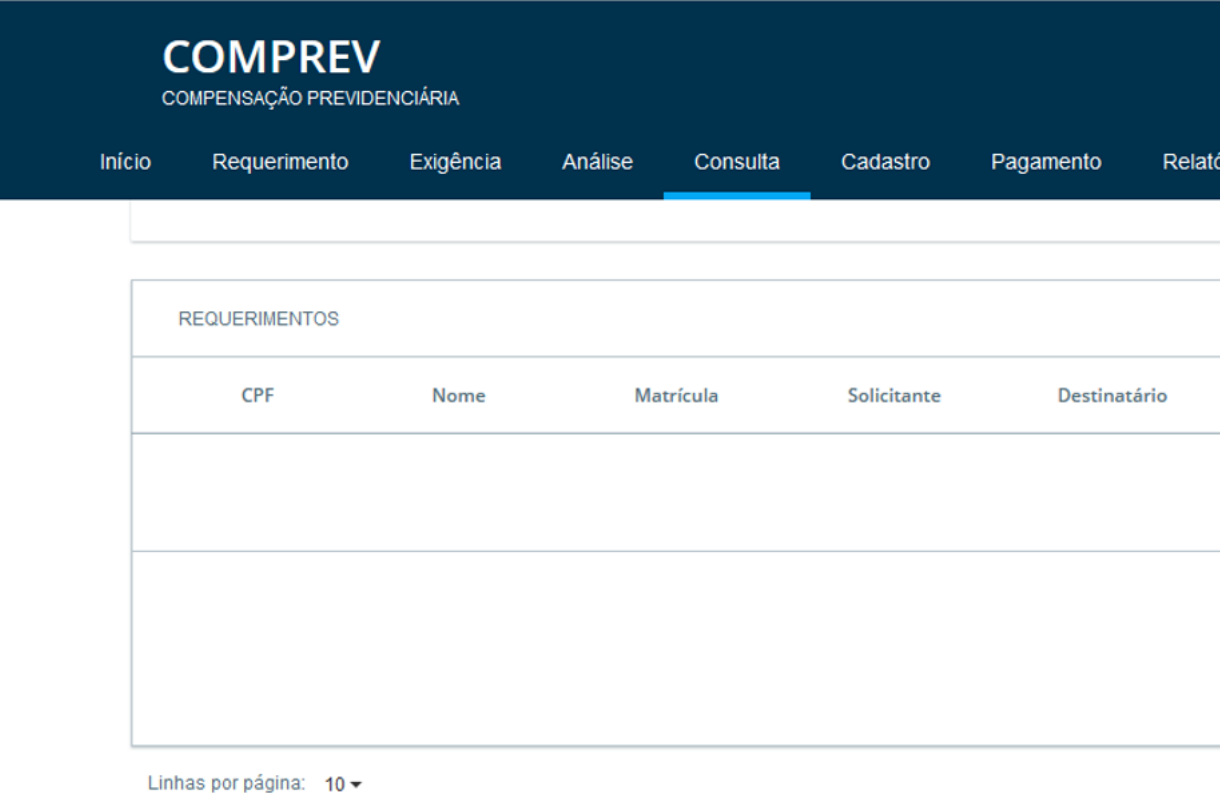

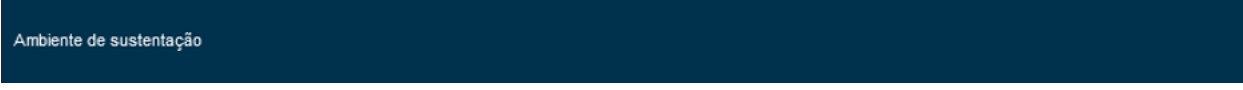

7. Correção da mensagem dos requerimentos no Estado Exigência/Indeferido.

Na tentativa de reduzir os riscos de uma **confirmação** de indeferimento indevida, o sistema agora exibe uma mensagem alertando o usuário quanto a essa ação. Lembramos que, uma vez indeferido o requerimento, ele não poderá ser reaberto.

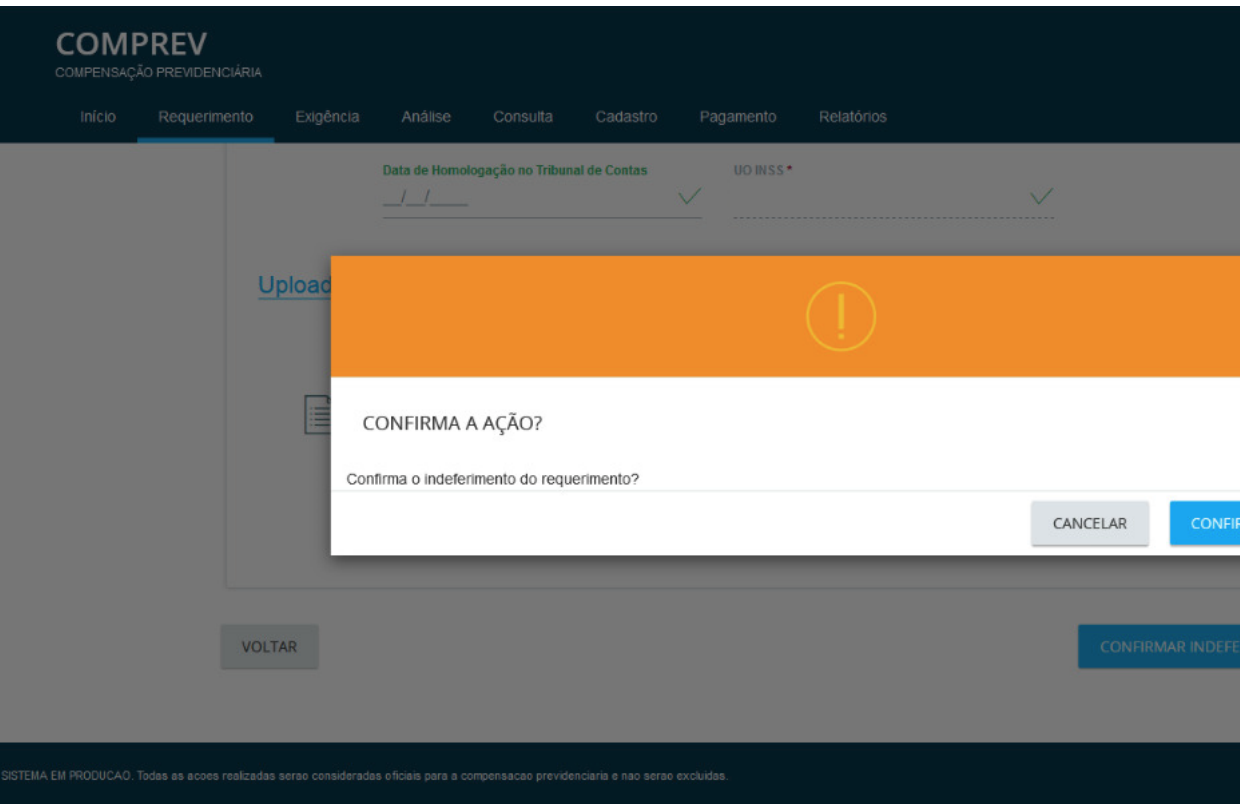

8. O sistema COMPREV ainda está em processo evolutivo, possuindo diversas melhorias a serem desenvolvidas e implantadas pela Dataprev.

9. O canal GESCON-RPPS é o meio disponível para prestação de orientações aos dirigentes dos RPPS sobre o processo da compensação previdenciária pela Secretaria de Previdência.

Atenciosamente,

Documento assinado eletronicamente

**ALESSANDRO ROOSEVELT SILVA RIBEIRO**

Secretário de Previdência Adjunto

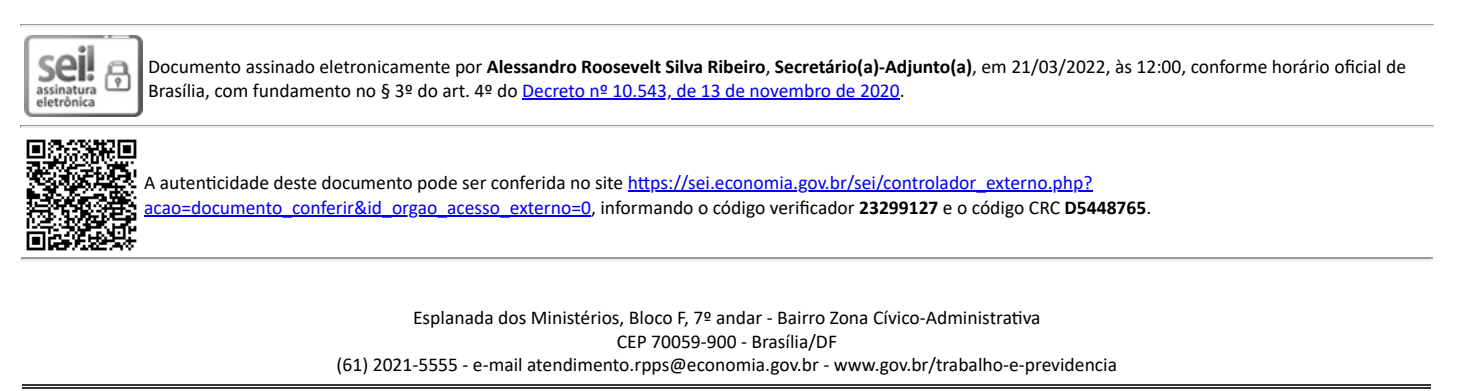

Referência: ao responder este Ofício, favor indicar expressamente o Processo nº 10133.101055/2020-36. SEI nº 23299127